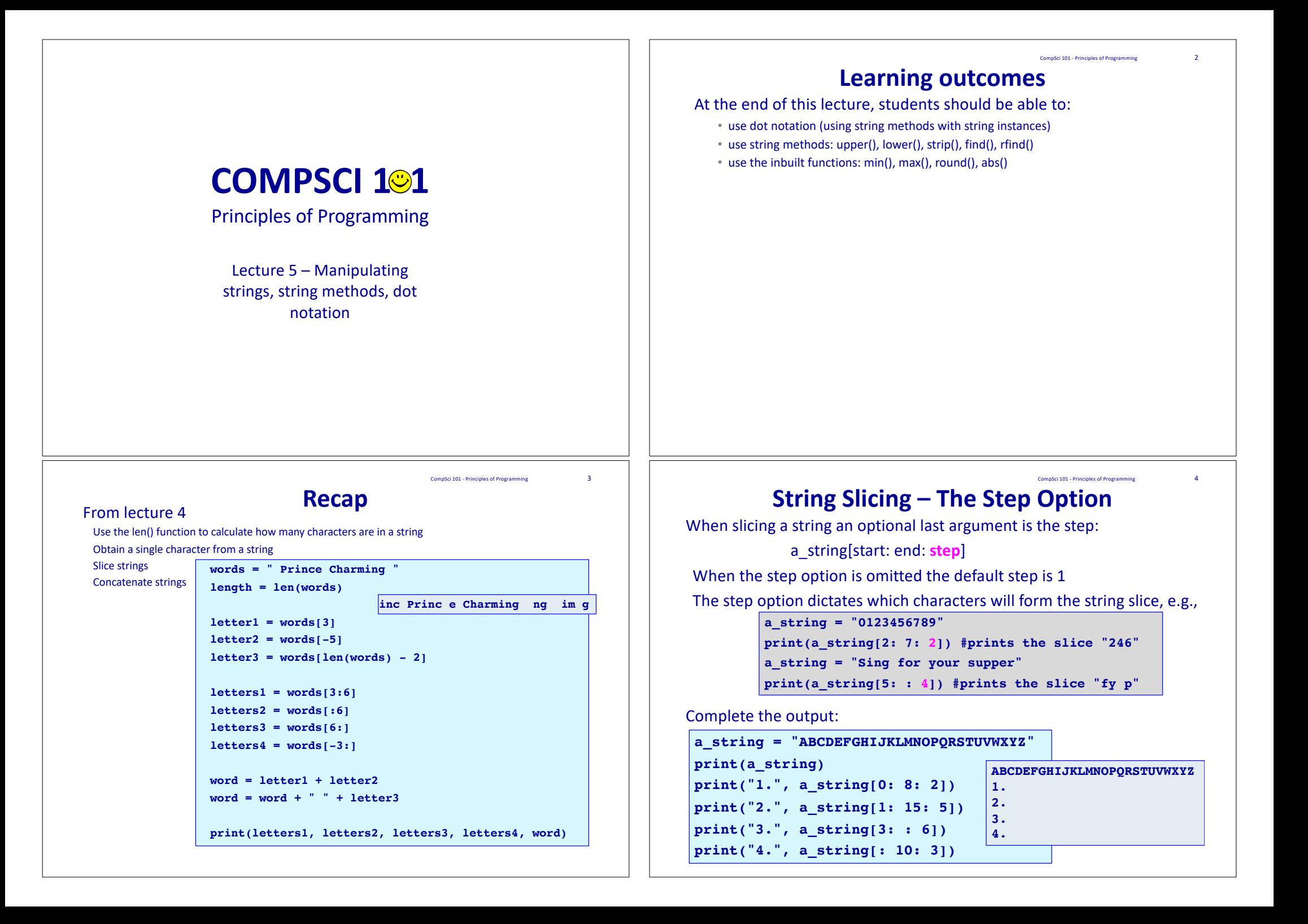

# **Dot notation**

CompSci 101 - Principles of Programming 5

CompSci 101 - Principles of Programming 7

Every object type, as well as storing some data, has some defined methods which can be applied to that particular type of object. Variables which reference an object are called instances, e.g., in the following code, greeting is a **string instance** and number is an **instance of type int**.

**greeting = "Hello World" number = 234**

String instances have many methods which can be applied to them such as upper(), lower(), find(), strip(), isalpha(), isdigit(), rfind(), split() …. In this lecture we will look at a few of these methods.

In order to apply a method to an object we use **dot notation**, i.e., the variable name, followed by a dot, followed by the method name.

### **instance\_name** . method\_name(...)

**Note that, methods (like functions) use parentheses (round brackets) after the method name.**

# **String methods – find()**

The **find() method** is used to look for the position (index number) of the first occurrence (from the left) of some characters. If the characters are found, the find() method returns the index number, otherwise the find() method returns -1.

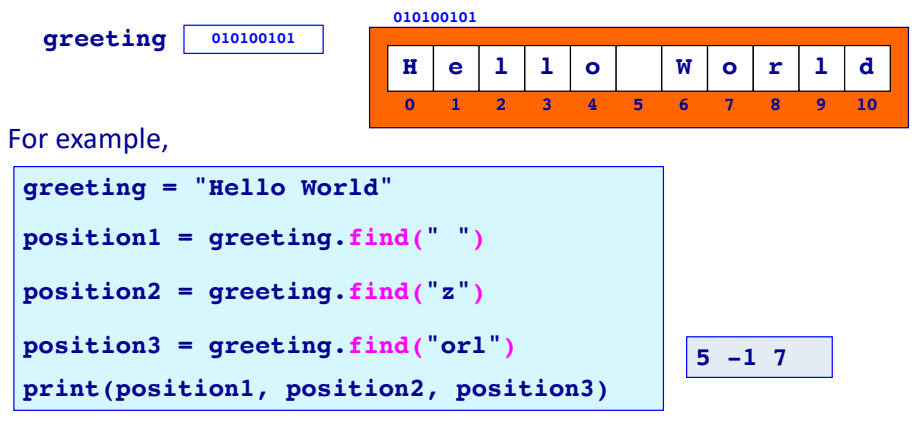

# **String methods – upper(), lower()**

The **upper()** method returns a new string object with all the characters converted to upper case. The **lower()** method returns a new string object with all the characters converted to lower case.

For example,

**greeting = "Hello World"**

**greeting\_lower = greeting.lower()**

**greeting\_upper = greeting.upper()**

**print(greeting, greeting\_lower, greeting\_upper)**

**Hello World hello world HELLO WORLD**

**Notice that there is a total of three string objects**

# **String methods – rfind()**

The **rfind() method** is used to look for the index position of the last occurrence (from the right) of some characters. If the characters are found, the rfind() method returns the index number, otherwise the rfind() method returns -1.

**greeting <sup>010100101</sup>**

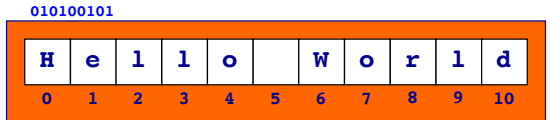

CompSci 101 - Principles of Programming 8

### For example,

**greeting = "Hello World" position1 = greeting.find("o") position2 = greeting.rfind("o") position3 = greeting.rfind("orl") position4 = greeting.rfind("lro") print(position1, position2, position3, position4) 4 7 7 -1**

CompSci 101 - Principles of Programming 6

# **String methods – strip()**

CompSci 101 - Principles of Programming 9

CompSci 101 - Principles of Programming 21

The **strip() method** returns a new string object with all white space from the beginning and end of the string removed. It does not remove spaces from inside the string.

For example,

```
letters1 = " H e l l o oooo "
```

```
letters2 = letters1.strip()
```

```
length1 = len(letters1)
```

```
length2 = len(letters2)
```

```
letters1 = "***" + letters1 + "***"
```

```
letters2 = "***" + letters2 + "***"
```
**print(length1, length2, letters1, letters2)**

```
21 14 *** H e l l o oooo *** ***H e l l o oooo***
```
**Notice that there are two string objects**

# **Common Python inbuilt functions**

**min()** is an **inbuilt function** which can be used to find the smallest number from a comma separated set of numbers and **max()** is the **inbuilt function** which can be used to find the largest number from a comma separated set of numbers, e.g.,

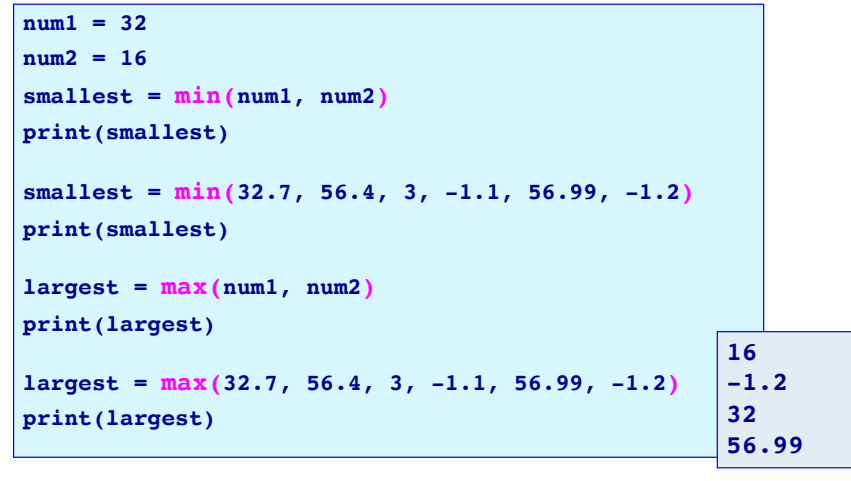

### **Exercise**

Complete the following program so that it prints the initial from the first name followed by a full stop, a space and followed by the surname. Assume the full name is always two names separated by a single space.

**initialled\_name = first\_letter + ". " + last\_name print(initialled\_name)**

**W. Auden**

**full\_name = "Wystan Auden"**

**Funeral Blues: Stop all the clocks, cut off the telephone/ Prevent the dog from barking …**

# **Common Python inbuilt functions**

The **inbuilt function**, **round()**, is used to round numbers to the closest whole number (or rounded to a number of digits after the decimal point), e.g.,

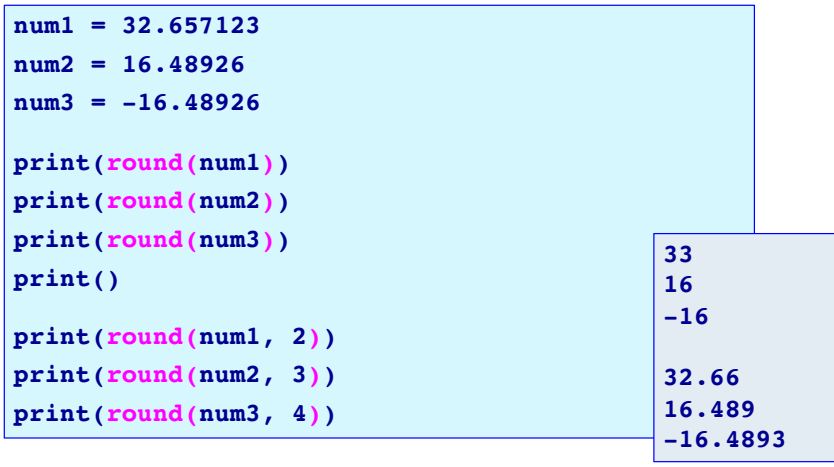

CompSci 101 - Principles of Programming 20

CompSci 101 - Principles of Programming 22

#### CompSci 101 - Principles of Programming 24

### **Common Python inbuilt functions**

Note that the **function, round()** with a single argument returns an int number and that rounding an int returns the int unchanged, e.g.,

**print("round(32.657123, 0): ", round(32.657123, 0)) print("round(16.48926, 0): ", round(16.48926, 0)) print("round(32.657123): ", round(32.657123)) print("round(16.48926): ", round(16.48926)) print("round(24.0, 0): ", round(24.0, 0)) print("round(24.0, 1): ", round(24.0, 1)) print("round(24, 0): ", round(24, 0)) print("round(24.0): ", round(24.0)) print("round(24): ", round(24)) round(32.657123, 0): 33.0 round(16.48926, 0): 16.0 round(32.657123): 33 round(16.48926): 16 round(24.0, 0): 24.0**

# **round() – unexpected result**

Sometimes the round() function seems to give an unexpected result e.g.,

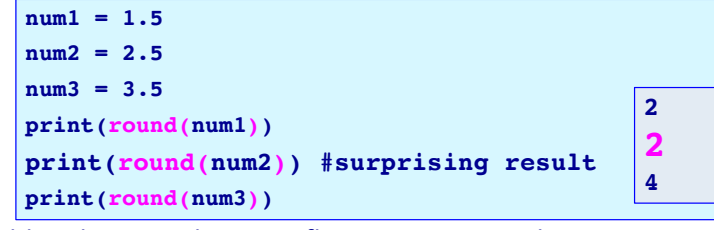

This problem happens because floating point numbers are stored in a finite space, e.g., 0.1 has an infinite number of digits when converted to base 2 **0.00011001100110011001100110011001100110011001...**

but, when stored in the computer memory, float numbers are assigned exactly 64 bits of space which means that some of the bits are cut off. If 2.5 is actually stored as 2.49999999999999999…99 then it is rounded to 2 (not the expected 3).

**round(4.235, 2) gives the number 4.24 round(4.265, 2) gives the number 4.26**

## **Common Python inbuilt functions**

The **inbuilt function**, **abs()**, is used to get the absolute value (the magnitude) of a number (int or float), e.g.,

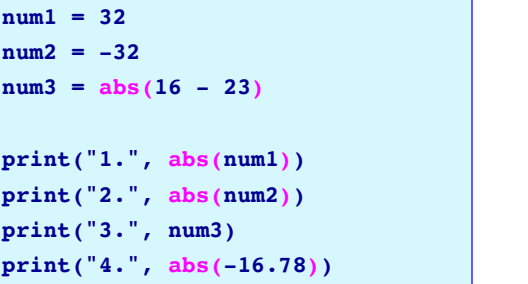

**1. 32 2. 32 3. 7 4. 16.78**

CompSci 101 - Principles of Programming 2022

### **Exercise**

Complete the following program so that it prints the total tax and the net pay rounded to a whole number. The first \$14000 is not taxed. The next amount up to \$38500 is taxed at 24% and the rest is taxed at 34%.

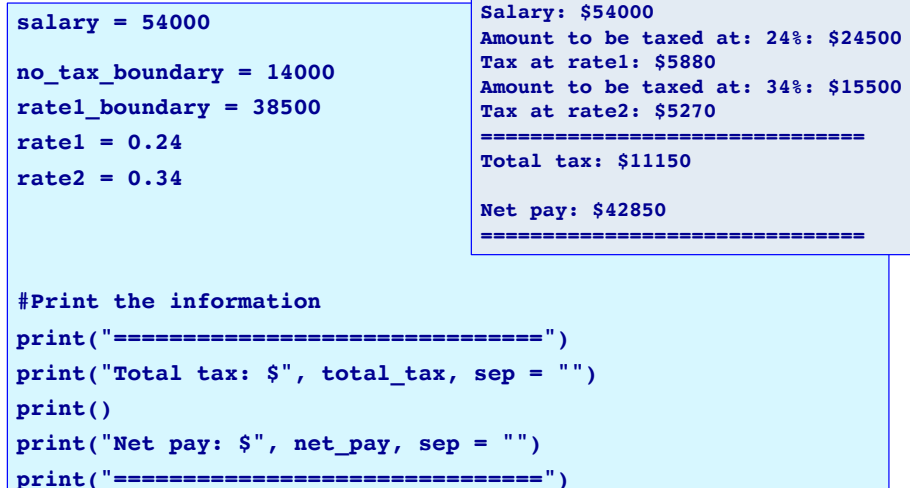

CompSci 101 - Principles of Programming 23

**round(24.0, 1): 24.0 round(24, 0): 24 round(24.0): 24 round(24): 24**

CompSci 101 - Principles of Programming 25

#### CompSci 101 - Principles of Programming 18

# **Summary**

CompSci 101 - Principles of Programming 17

In Python:

- use dot notation when using string methods with string instances
- the string methods: upper(), lower(), strip(), find(), rfind() can be used with string instances
- Some Python inbuilt functions are: min(), max(), round()

## **Examples of Python features used in this lecture**

```
greeting = "Hello World"
position1 = \text{greeting.find}('o")position2 = \text{greeting.rfind("o")}position3 = words.find("Z")position4 = words.rfind("oW'')
greeting_lower = greeting.lower()
g</math>recting upper = <math>g</math>recting.upper()smallest = min(32.7, 56.4, 3, -1.1, 56.99, -1.2)largest = max(32.7, 56.4, 3, -1.1, 56.99, -1.2)num1 = 32.657123print(round(num1))
print(round(num1, 2))
```
 $num2 = abs(20 - num1)$ print(num2)